## **清淨家園顧厝邊 綠色生活網(EcoLife)**

## **發起活動 操作手冊**

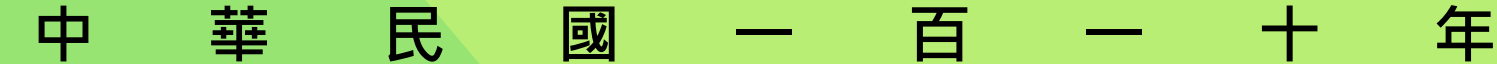

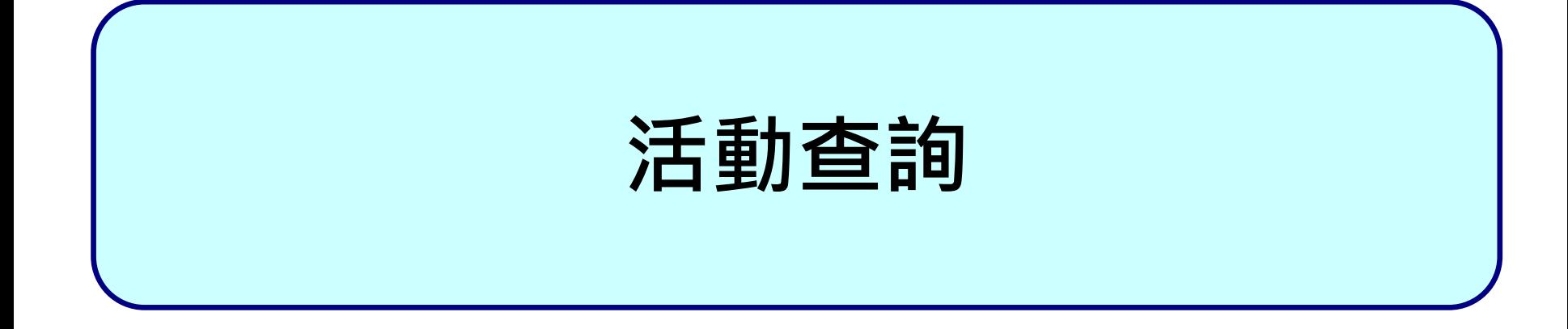

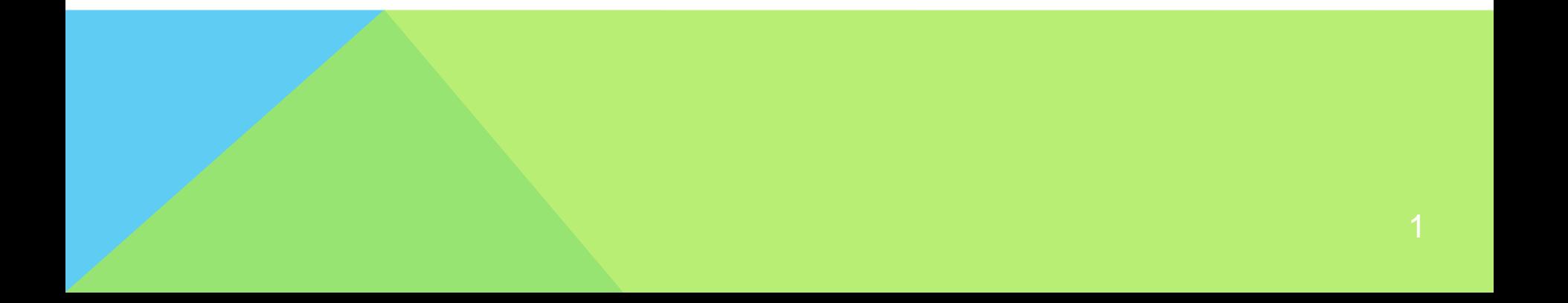

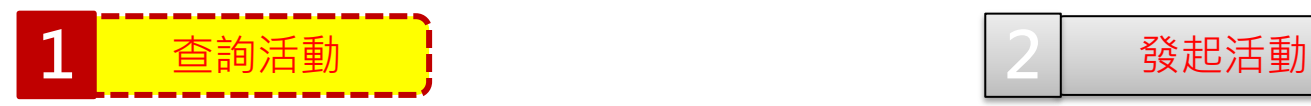

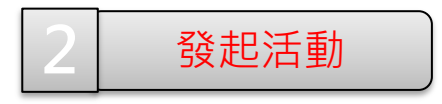

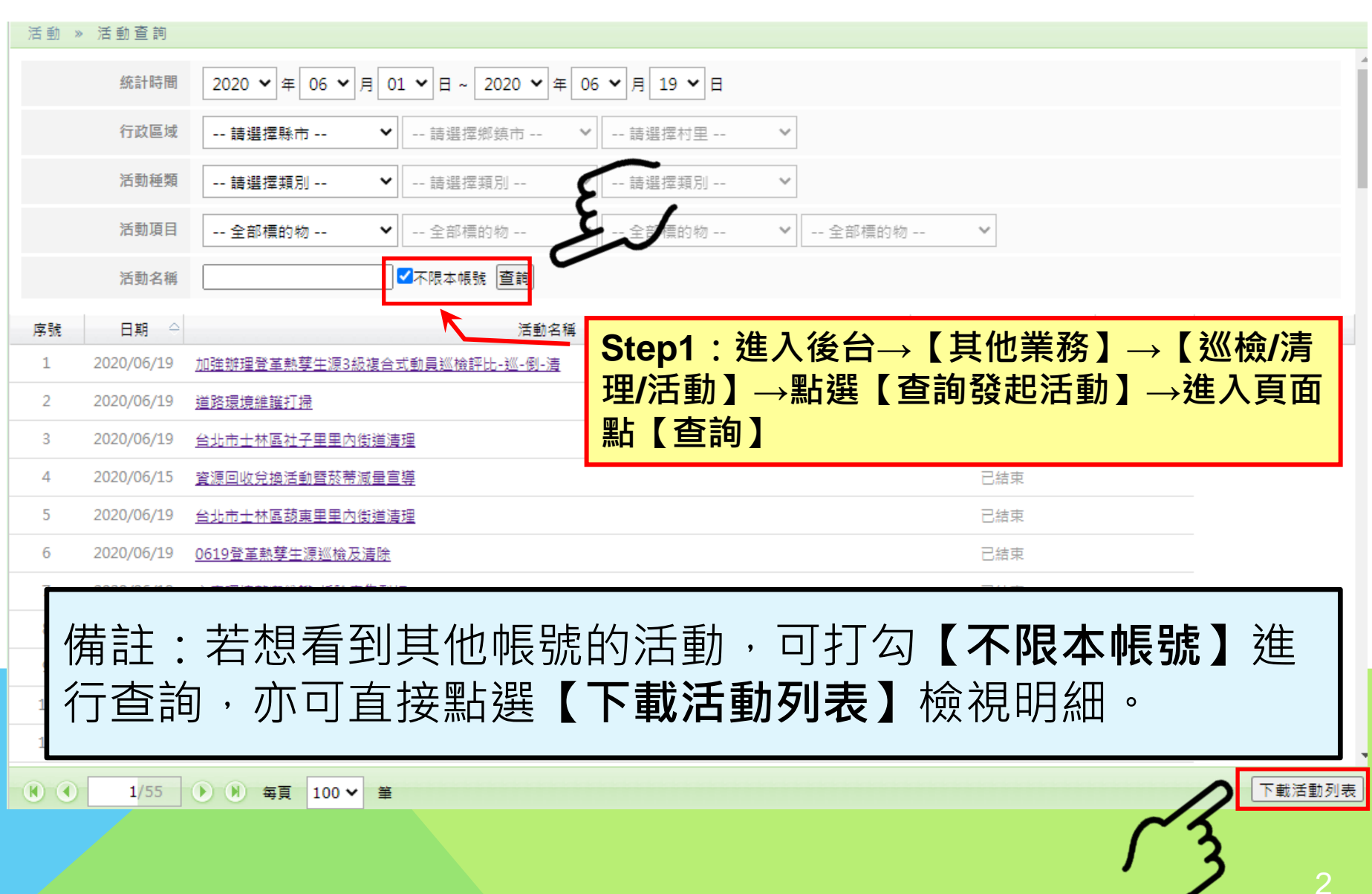

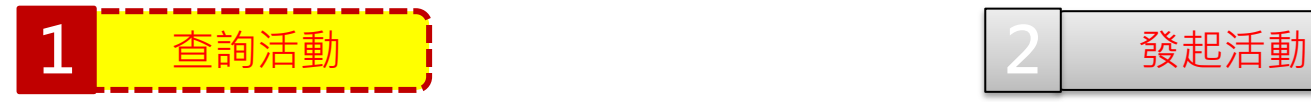

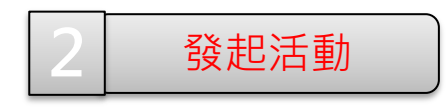

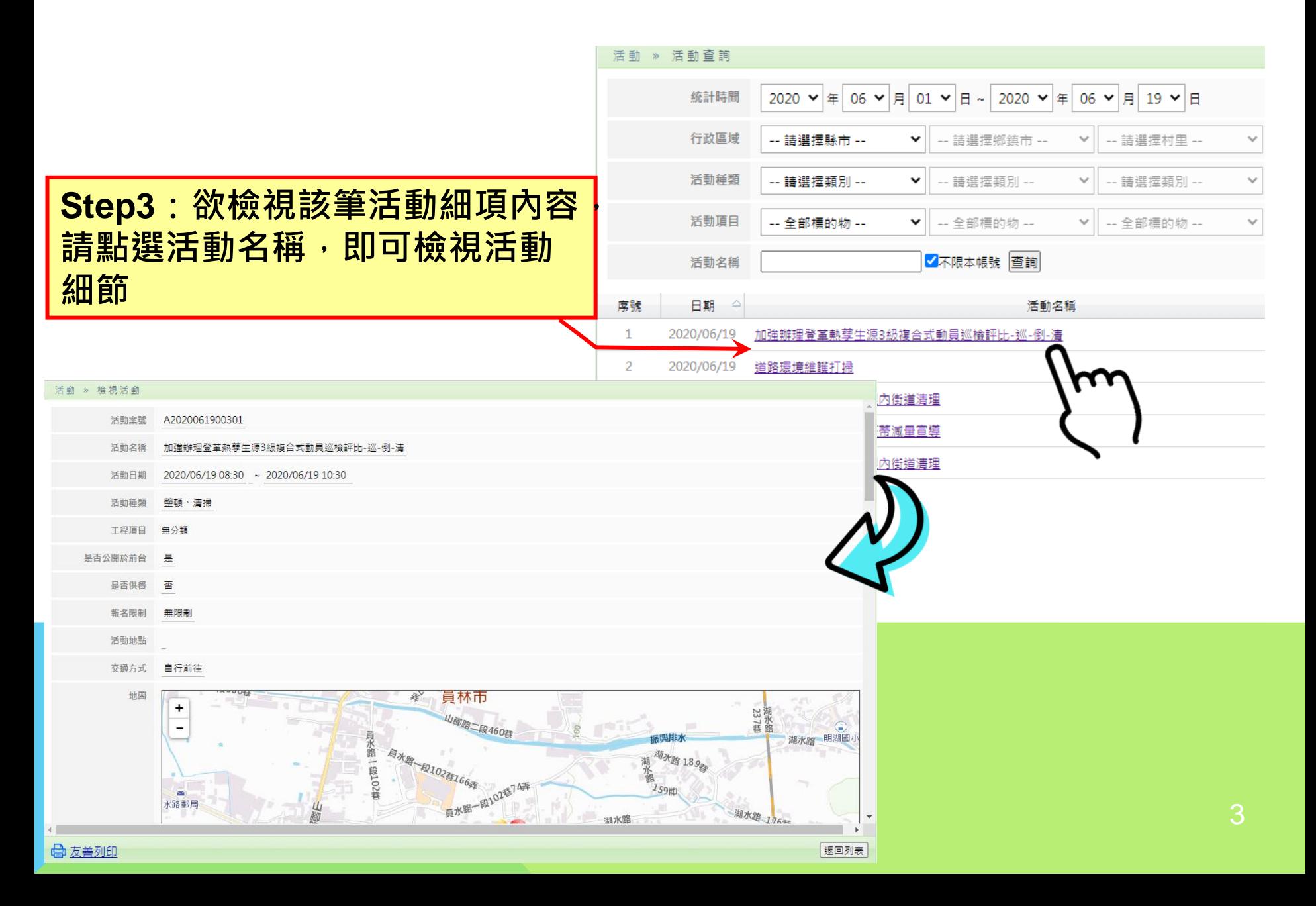

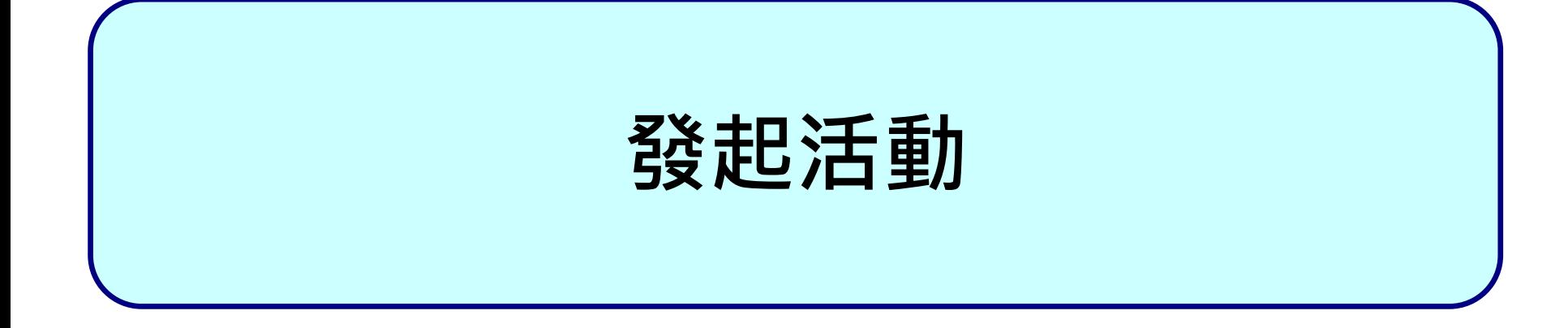

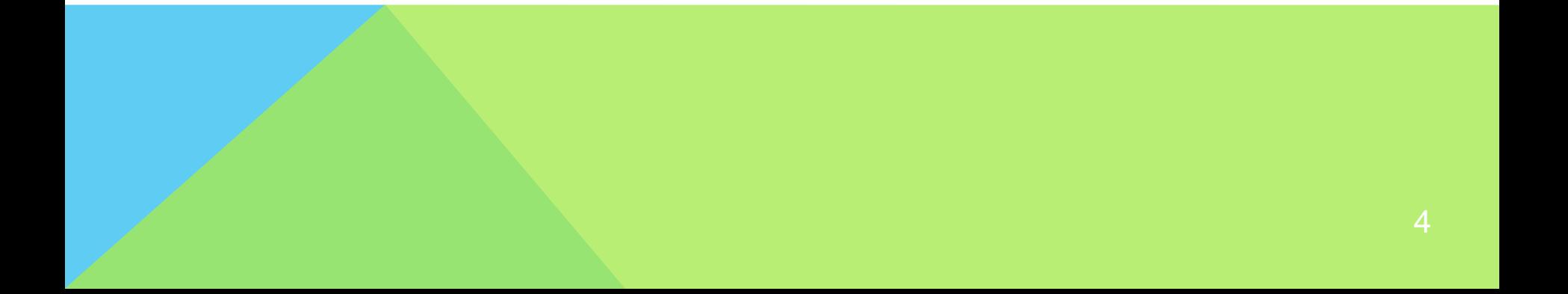

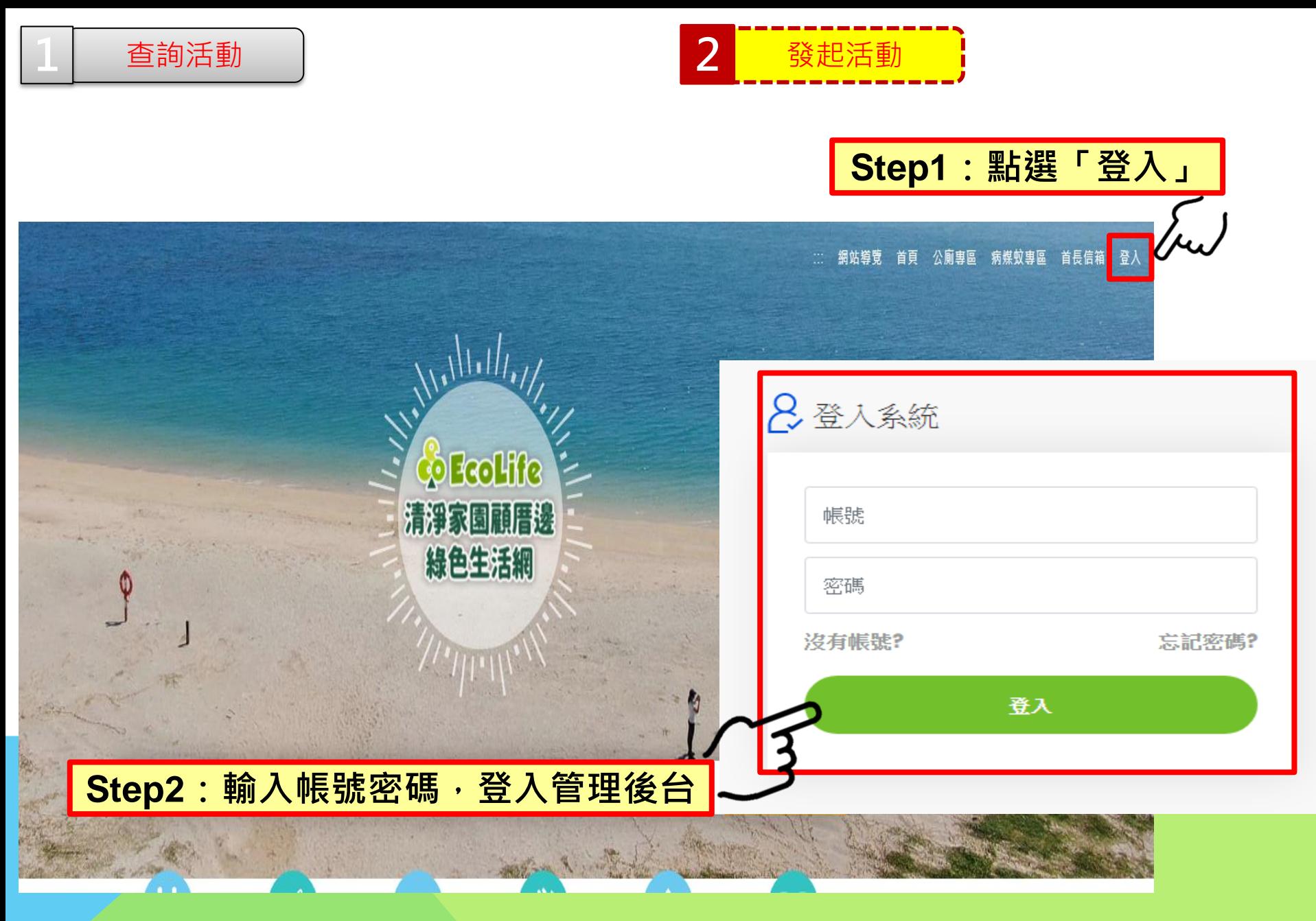

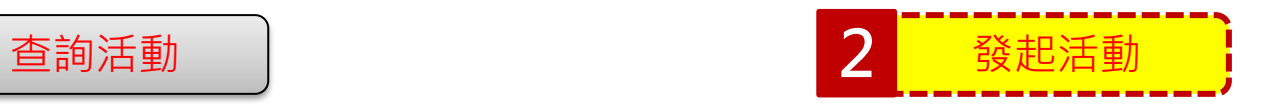

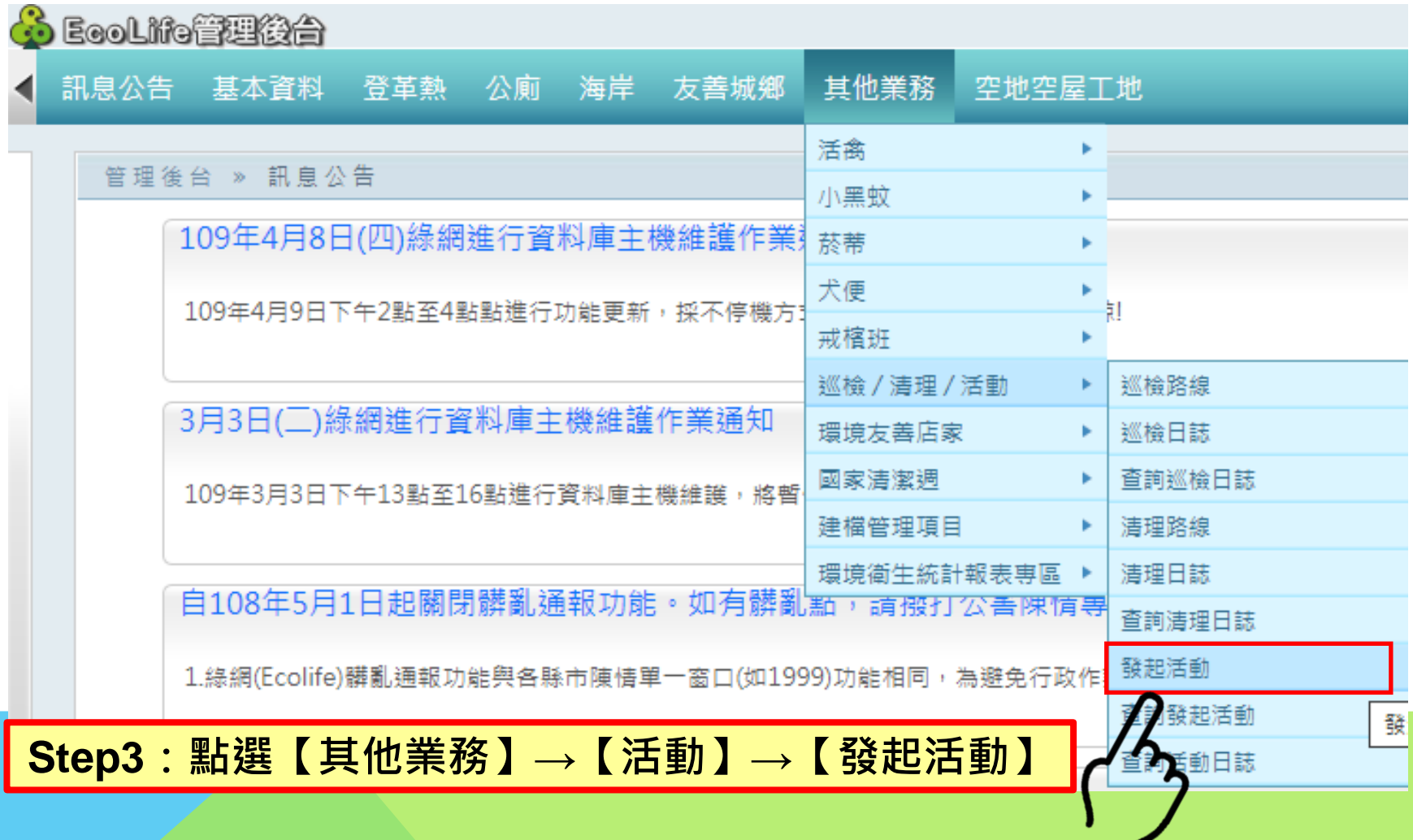

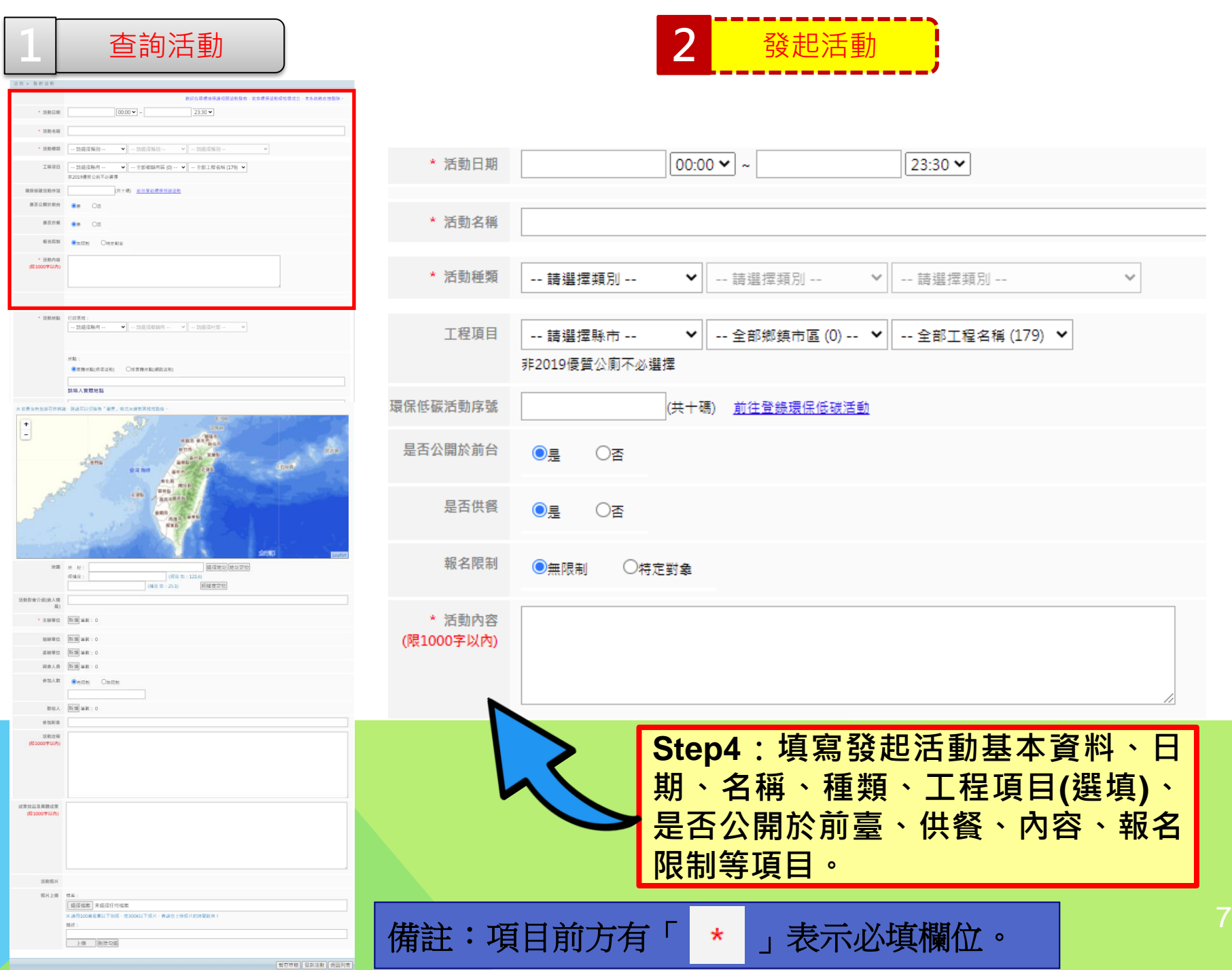

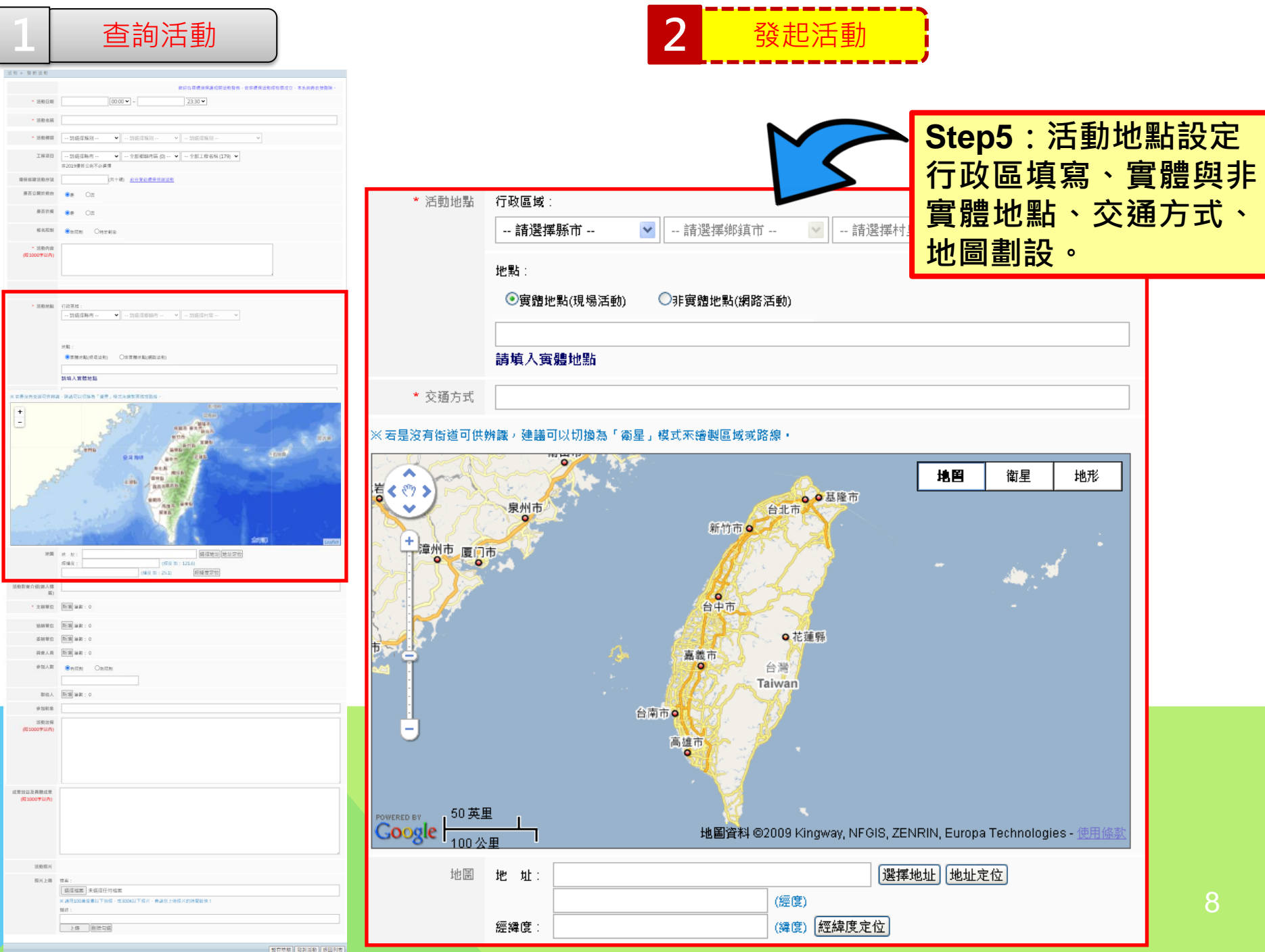

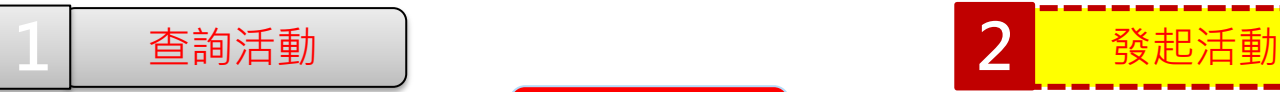

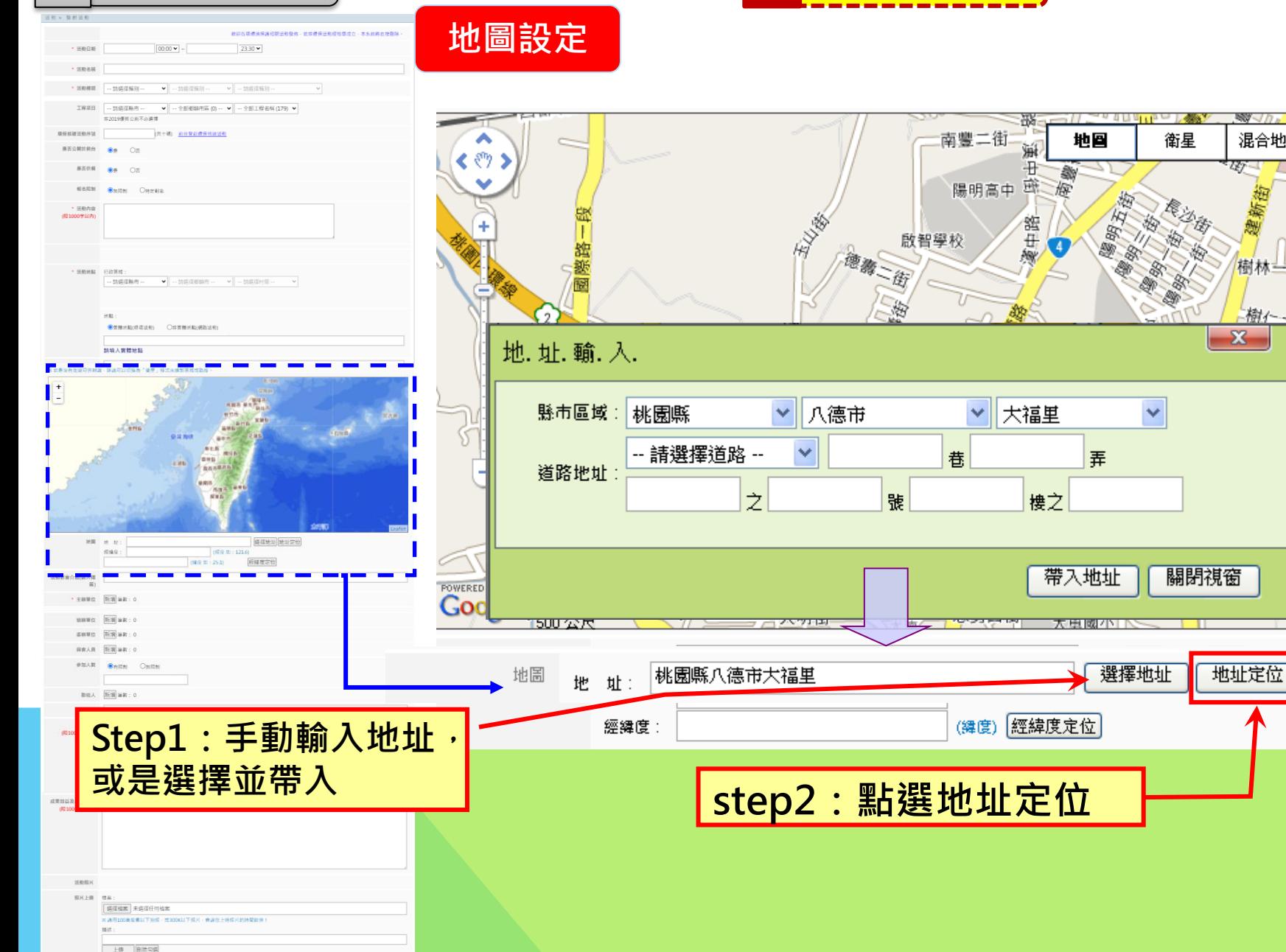

|新存草橋||発掘活動||坂田列表|

80 10.

混合地圖

樹林一街

樹

 $\mathbf{x}$ 

**KET HHE I** 

梭金

 $\equiv$ 

國中

三街

地形

塑

延平

樹德路

24 N

大角路

 $\overline{2}$ 

₩pabc - 使用條款

西坡腳

金門二街

大豐

建德

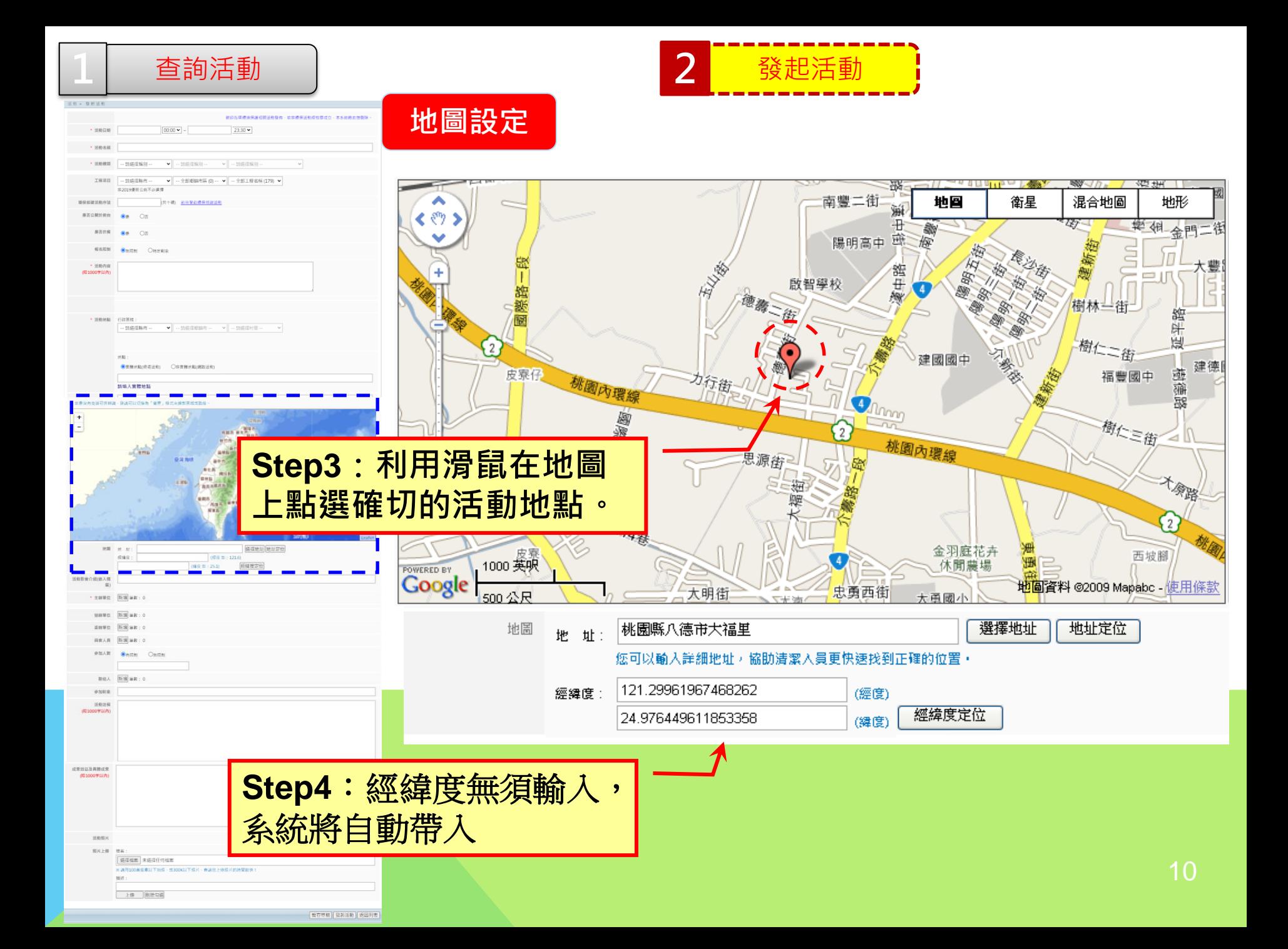

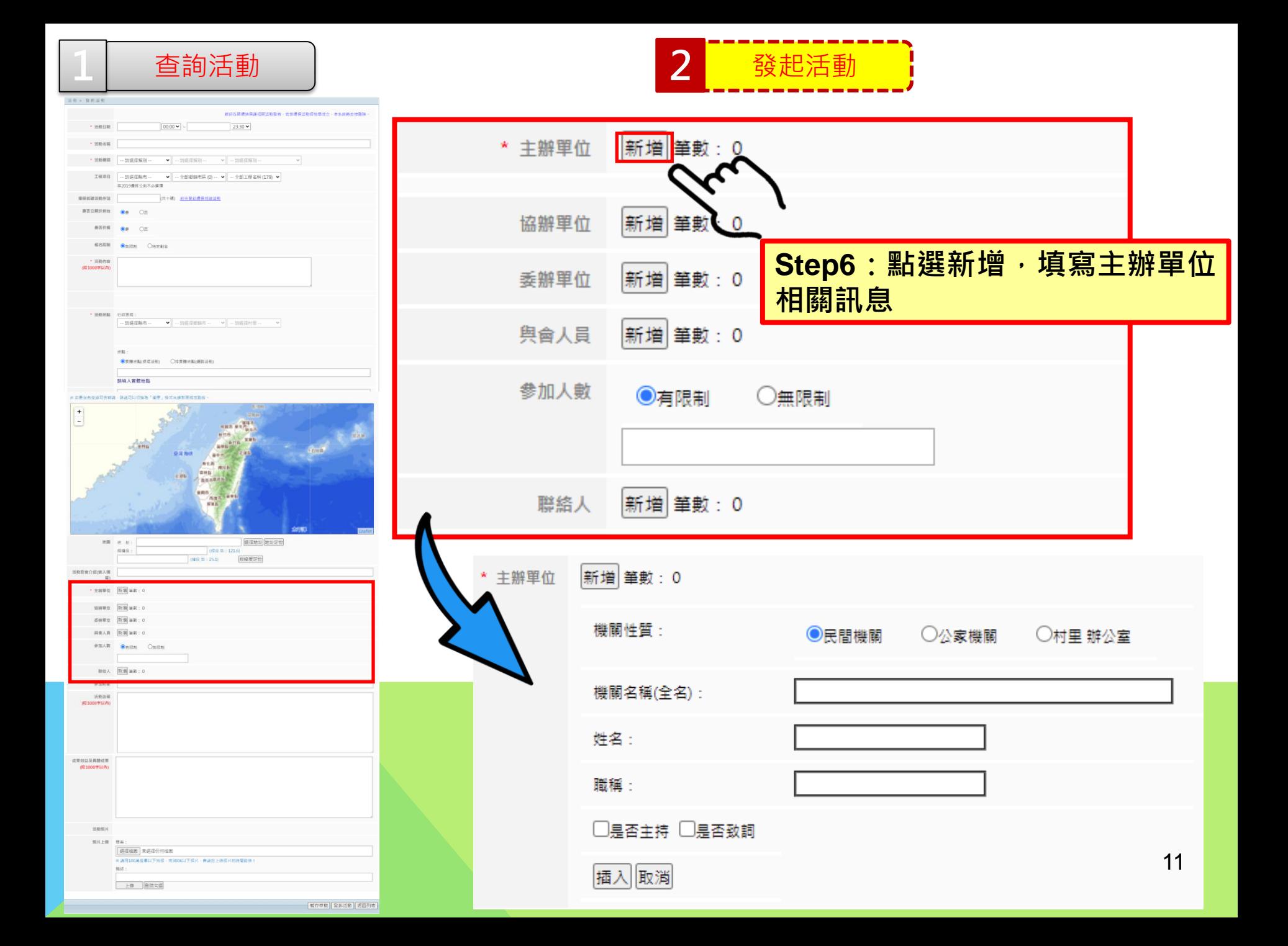

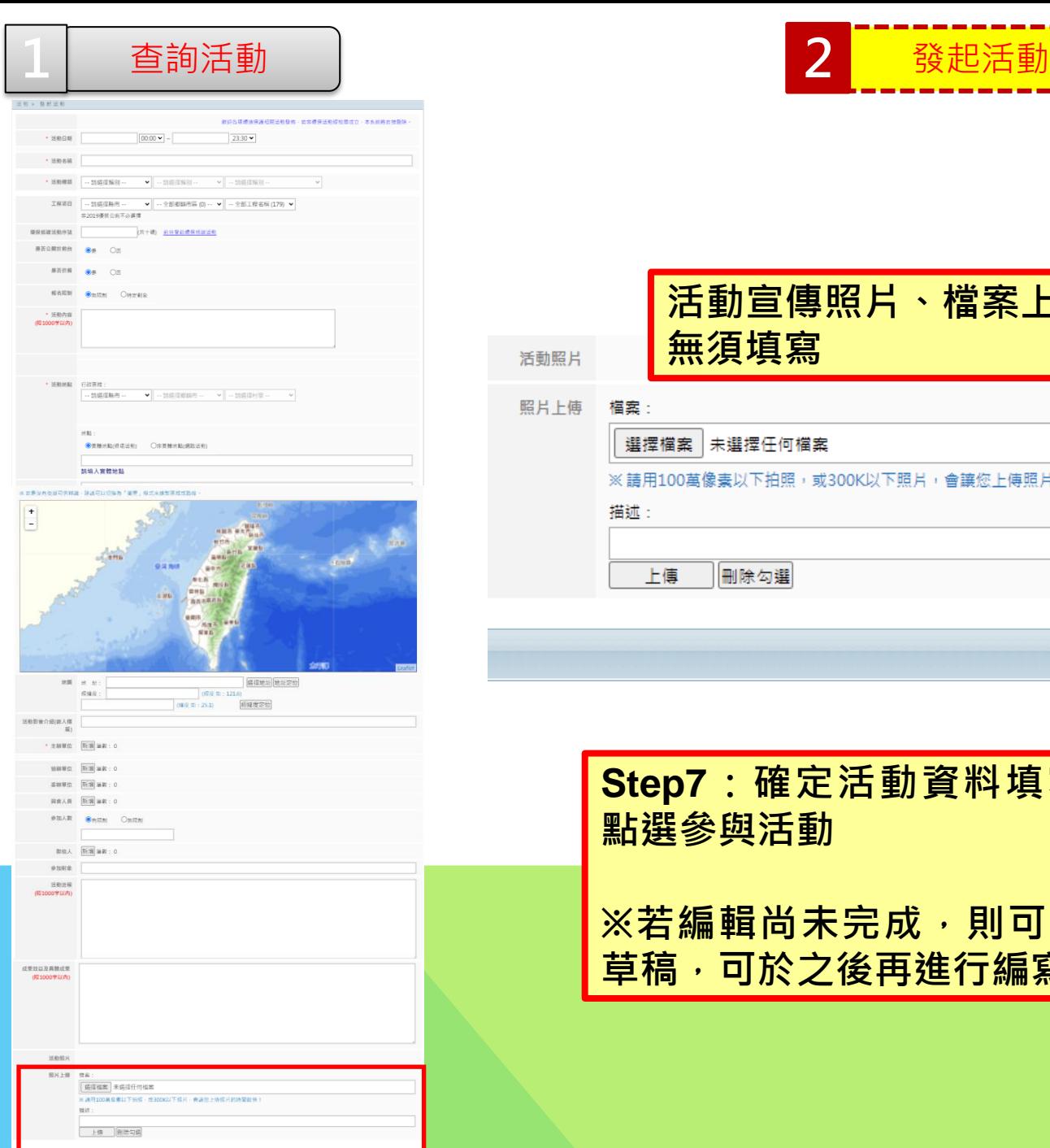

| 新存草精 | 警報活動 | 坂田列表

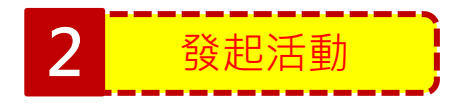

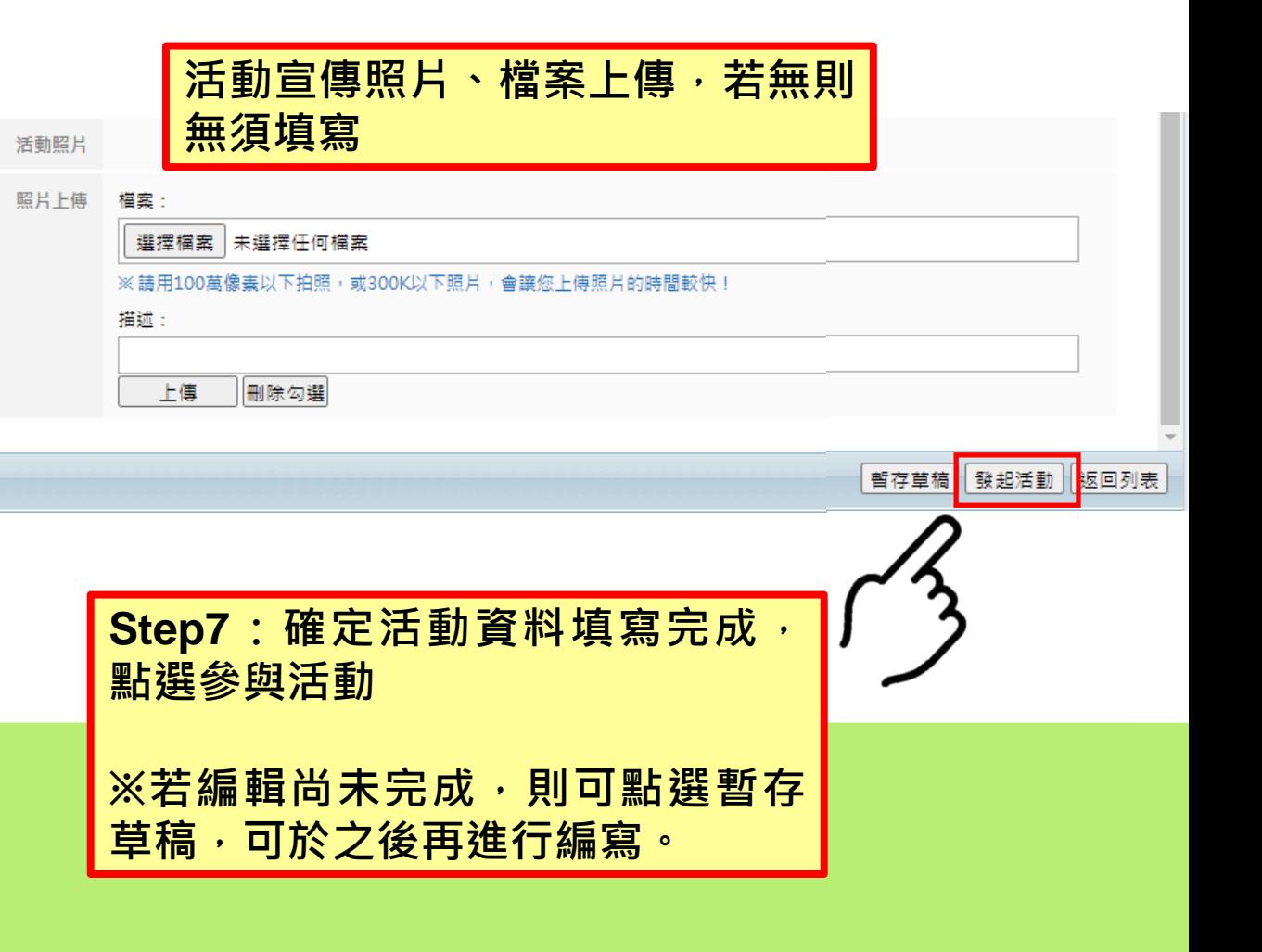

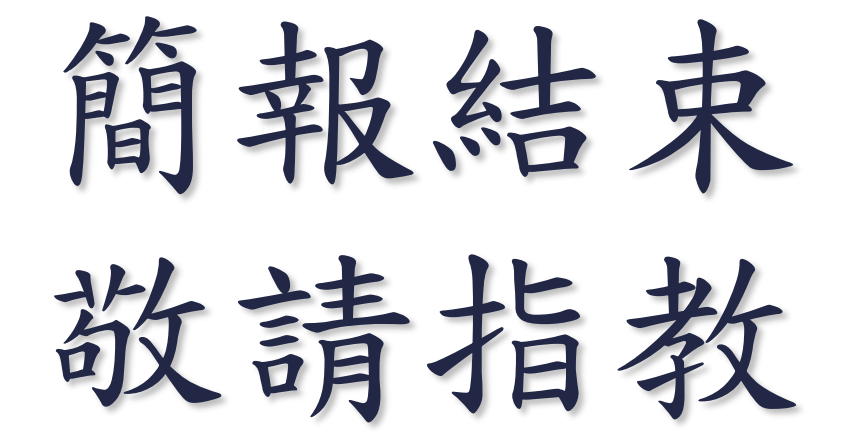